# **БИЗНЕС**-**ЛАНЧ С МЕГАФОН**

Филиал: г. Ярославль.

Как уменьшить расходы на связь ?

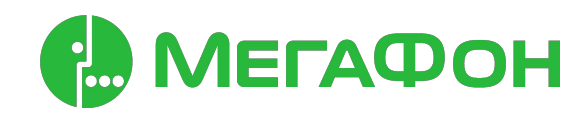

# **Всё о МегаФоне**

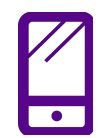

Мы первыми среди операторов связи внедрили стандарты ЗG, 4G, LTE, LTE Advanced.

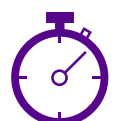

**Самый быстрый** в России мобильный интернет (сертификат ФГУП НИИР).

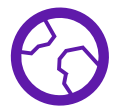

Услуги «МегаФона» доступны почти 100% населения России, при этом более 53% имеют доступ к 4G.

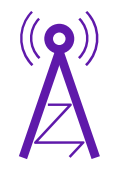

Мы **первыми** предложили абонентам в России самую быструю сеть мобильного интернета 4G+ cо скоростью **до** 300 **Мбит**/**сек**.

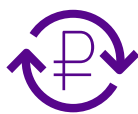

Мы **первыми** в России ввели **рублёвые тарифы** на федеральном уровне, предложили своим клиентам услуги SMS, MMS и **мобильного телевидения**, сделали доступной связь в небе и под землей.

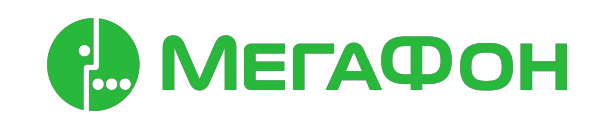

#### Корпоративный безлимит

#### Каждому сотруднику - свой «Корпоративный безлимит»

Линейка тарифов «Корпоративный безлимит» позволит подобрать оптимальные условия для каждого сотрудника с учетом объема и географии общения

#### **Выберите объём минут и интернета, зону действия тарифа.**

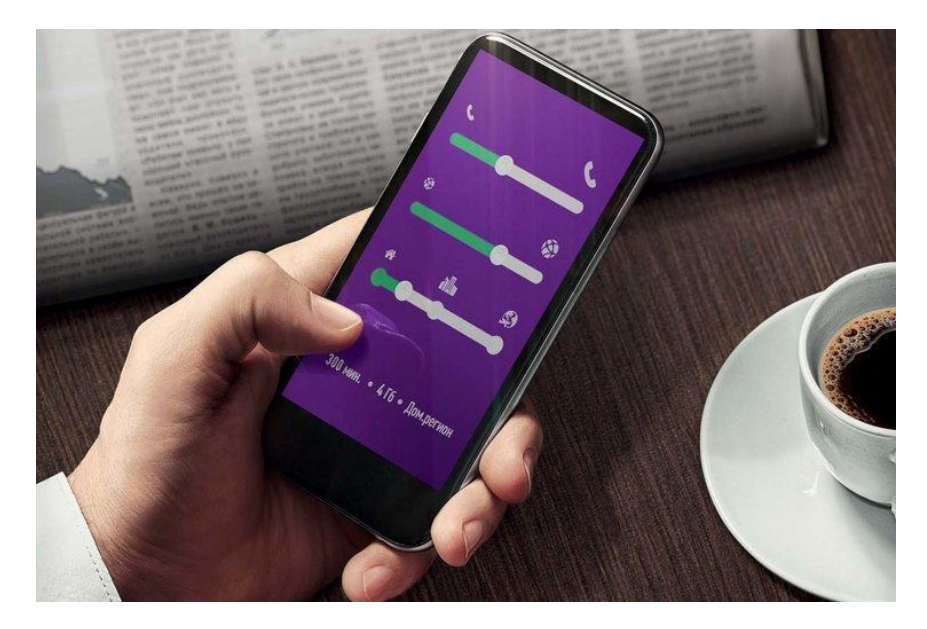

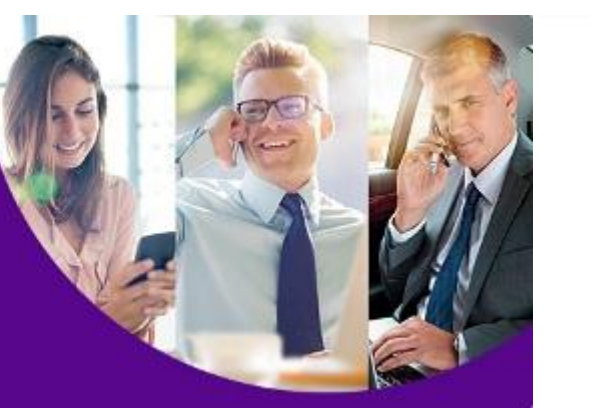

#### Исходящие вызовы на номера других операторов

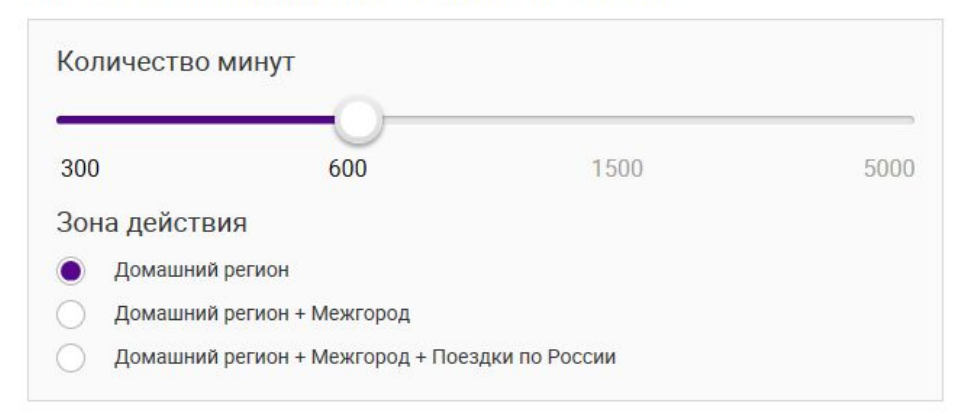

#### Мобильный интернет

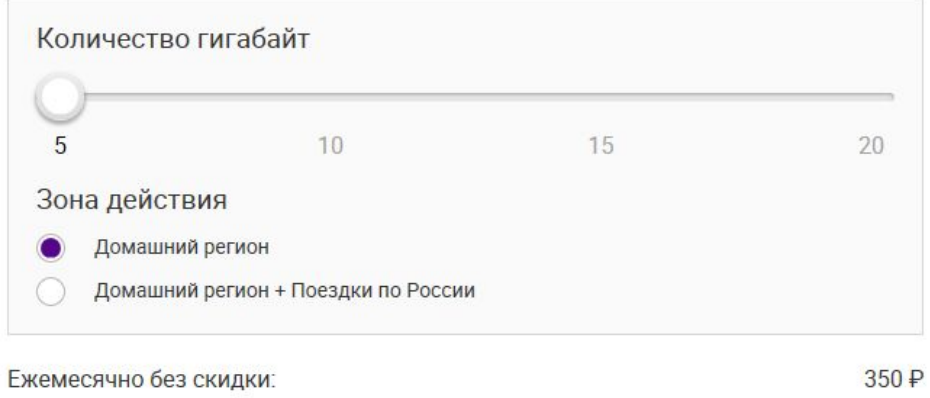

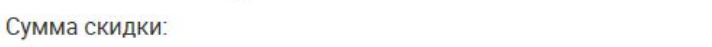

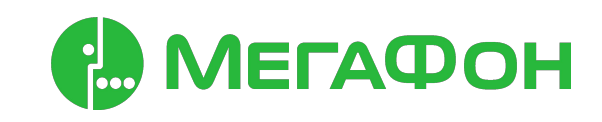

 $70P$ 

#### Тарифный план «Корпоративный Безлимит»

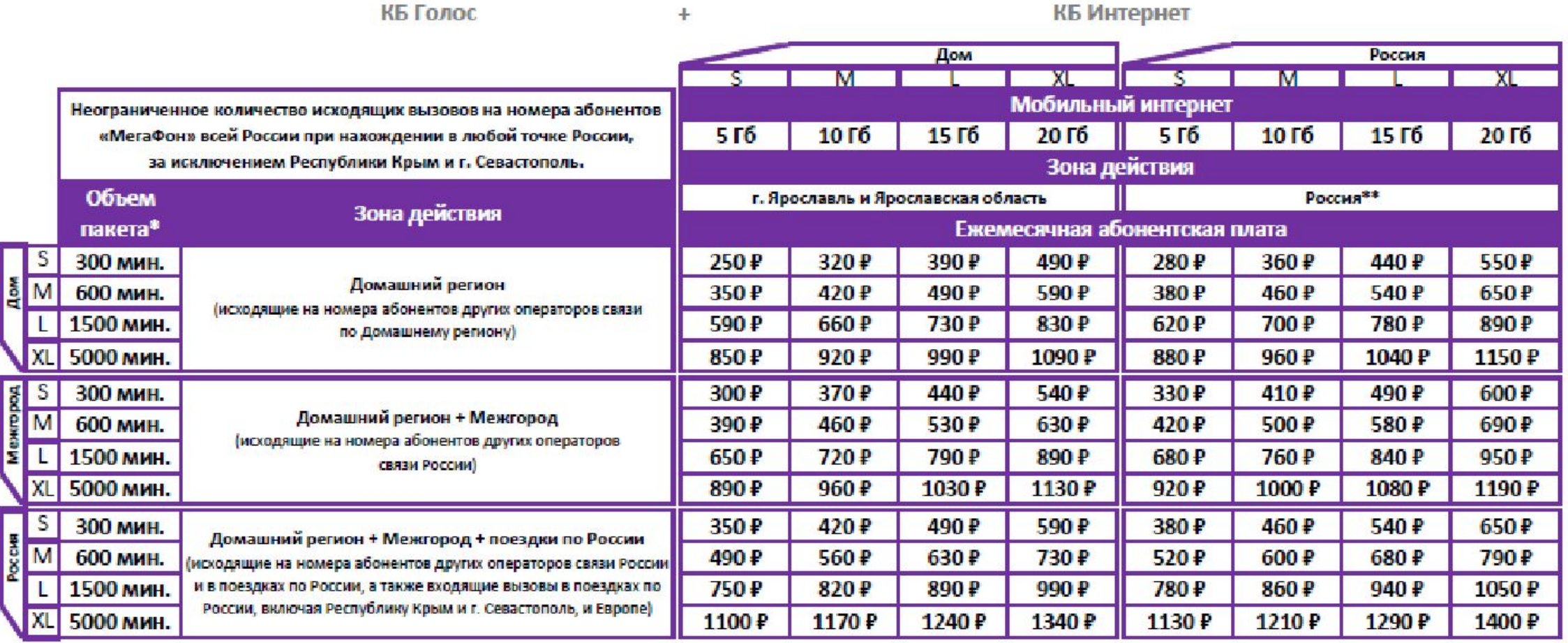

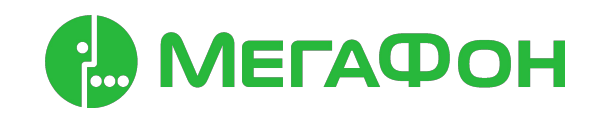

#### Интернет для бизнеса

Для оптимизации затрат выберите опцию нужного Вам размера и пользуйтесь мобильным интернетом 4 G

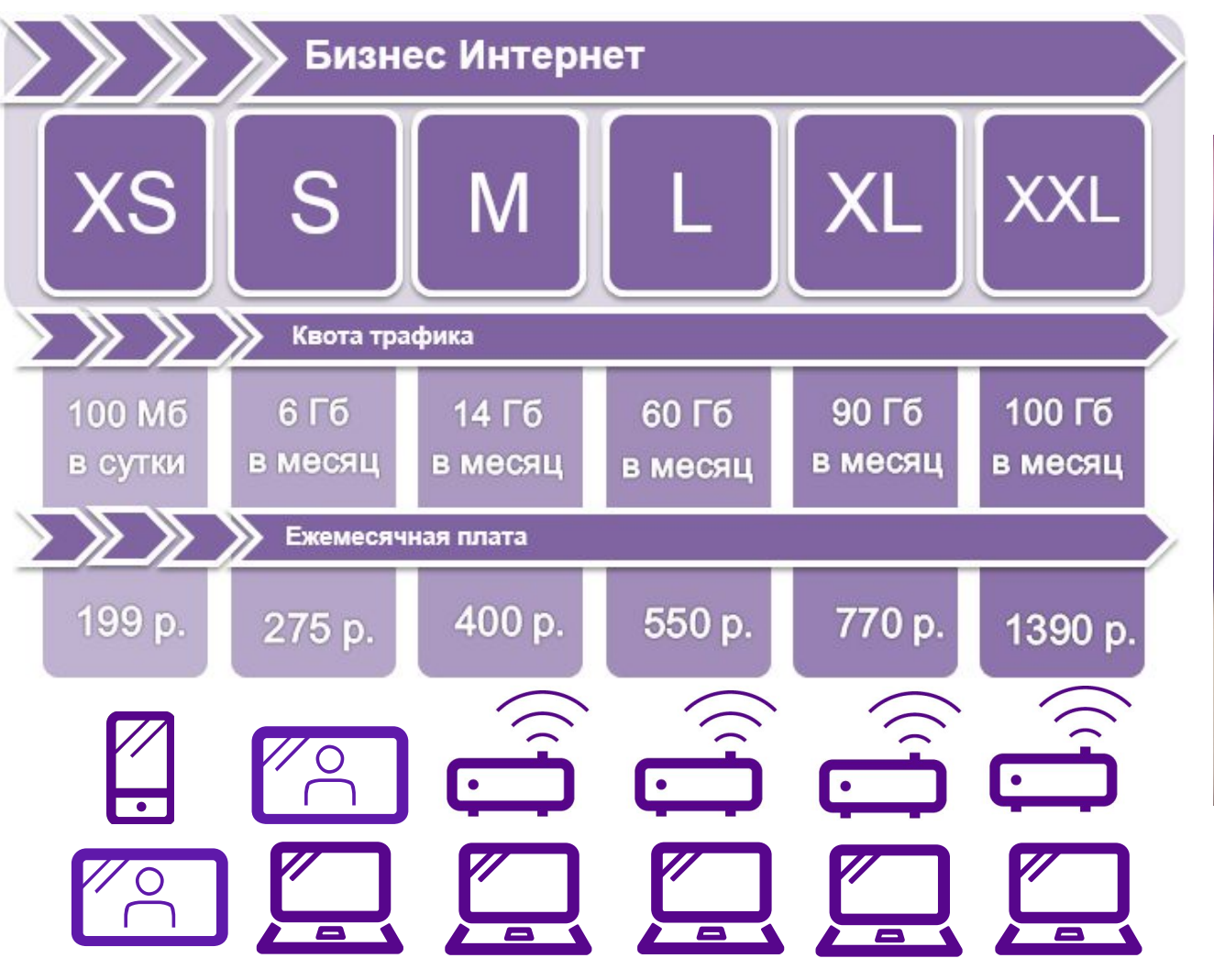

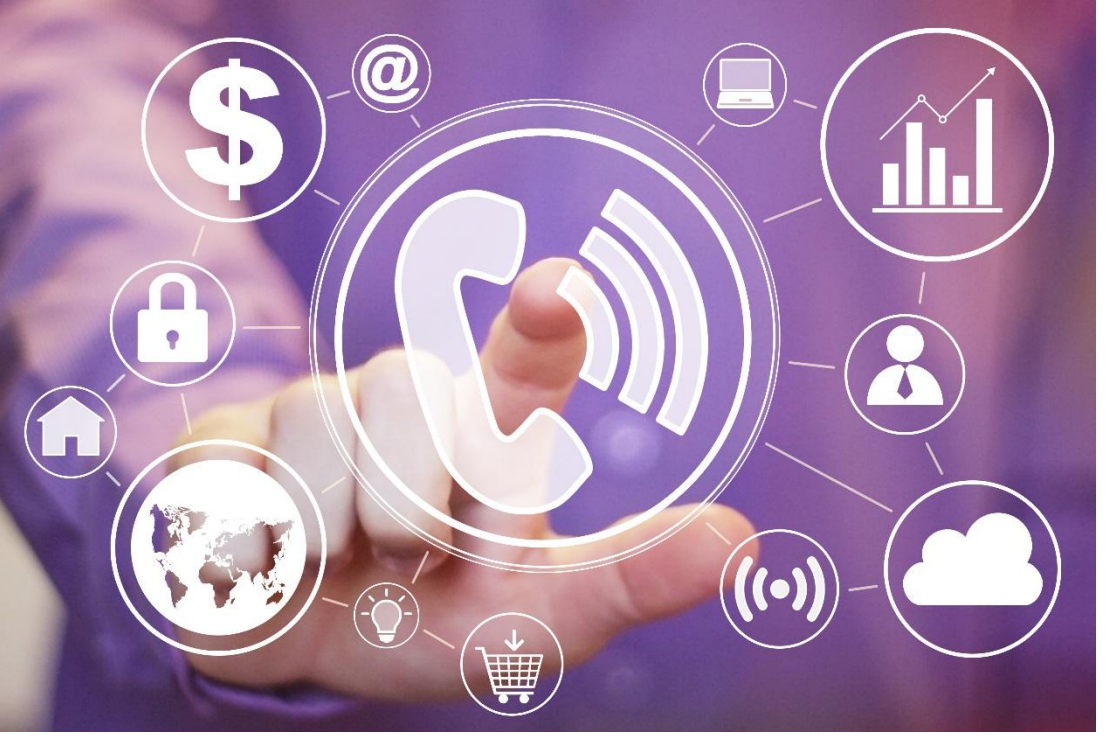

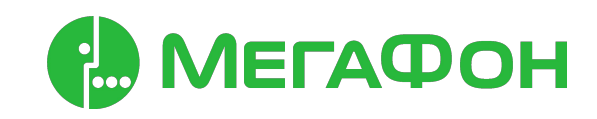

•Рекомендованные устройства: смартфон, планшет, компьютер, роутер.

# ОРГАНИЗАЦИЯ ОФИСА

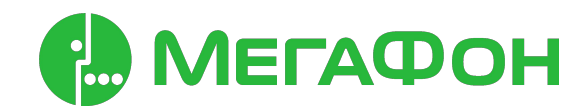

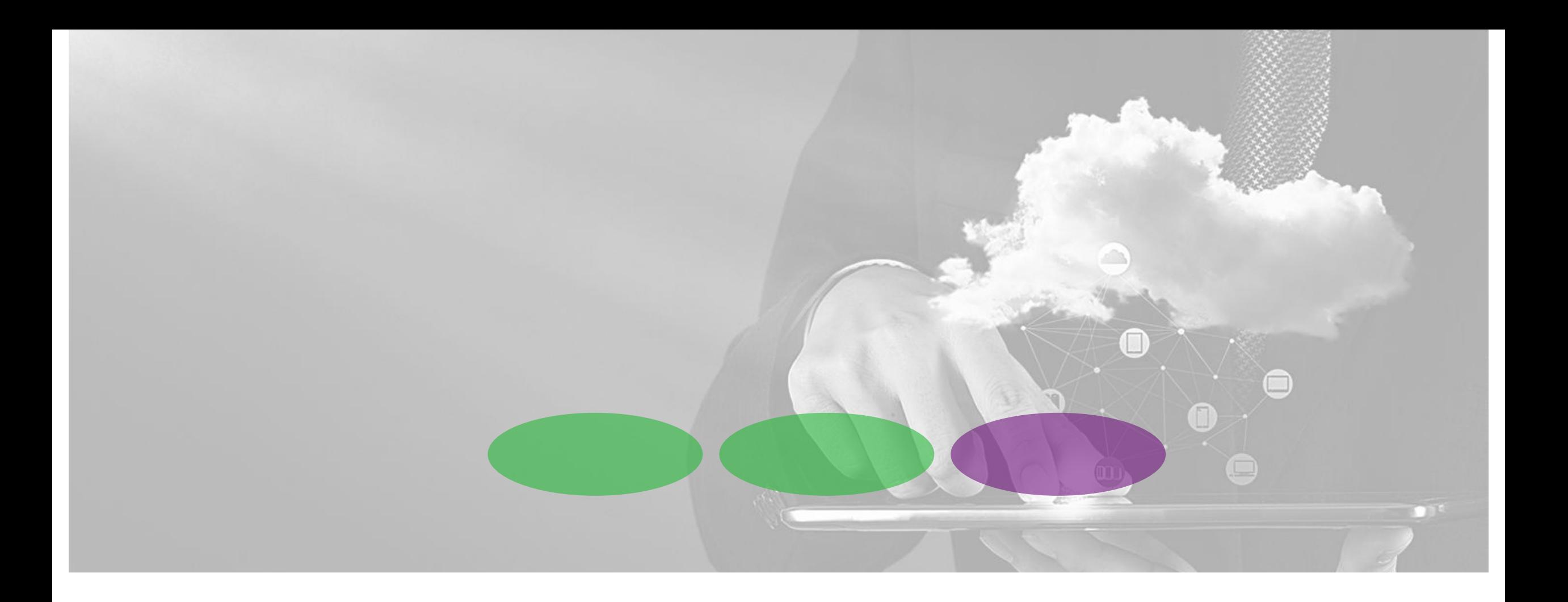

Виртуальная АТС Эффективный инструмент работы со звонками ваших клиентов

# Что такое Виртуальная АТС?

Виртуальная АТС — это сервис, который позволит использовать все возможности современной офисной АТС не покупая ее!

#### Простота

Настроить Виртуальную АТС не сложнее создания страницы в социальной сети. Клиент управляет ВАТС самостоятельно.

#### Мобильность

Возможность масштабировать решение на более широкий штат сотрудников , а также опционально использовать доп. возможности.

Можно легко развернуть решение на новой площадке при переезде компании.

#### Доступ отовсюду

Управление услугой доступно клиенту через сеть Интернет. Можно изменять любые параметры, смотреть статистику звонков и слушать записи разговоров сотрудников.

#### Легкость

Виртуальную АТС можно подклюить и отключить за считанные минуты, что позволяет использовать ее даже на короткий период сезонных продаж или рекламных акций.

#### Вечная молодость

Виртуальная АТС регулярно обновляется. В отличие от офисных АТС, никогда не устареет.

![](_page_7_Picture_14.jpeg)

## Клиенты теряют своих клиентов… Привлечь, но потерять

![](_page_8_Picture_1.jpeg)

Как же его можно потерять?

#### При звонке в вашу компанию клиент слышит «занято» или «оставайтесь на линии»:

Вы используете мобильный или стационарный телефон.

Менеджер Иван разговаривает с одним клиентом, в это время поступает звонок от второго клиента.

Светлана свободна и сидит рядом, но не может ответить на звонок.

#### Номер не сохранился и клиенту никто не перезвонил

Вы используете обычный стационарный телефон и пока менеджер Анна разговаривает с одним клиентом, поступает звонок от второго.

Анна не знает о том, что кто-то звонил, пропущенный вызов нигде не зафиксировался и клиенту никто не перезвонил.

#### Клиент дозвонился в вашу компанию, но ему никто не ответил  $\frac{1}{2}$

Менеджер Анатолий отошел от рабочего места на обед с 13:00 до 13:30, а затем был на деловой встрече с 16:00 до 17:00. Множество звонков клиентов остались без ответа.

#### Недобросовестное выполнение обязанностей, ошибки

Администратор ресторана Анна принимает звонки о брони столиков на обычный DECT телефон. Клиент позвонил заказать столик, а Анна забыла зафиксировать бронь. Клиент пришел в оговоренное время, но все столики были заняты.

# Виртуальная АТС на страже вашего бизнеса Основной функционал

![](_page_9_Picture_1.jpeg)

#### Многоканальный номер

Возможность выбрать номер на который необходимо принимать звонки от клиентов: новый или действующий мобильный, городской или даже номер 8800.

Виртуальная АТС превратит любой номер в многоканальный, при поступлении нескольких звонков одновременно – каждый будет направлен нужному специалисту и клиент никогда не услышит гудки «занято».

#### Распределение звонков на мобильные и стационарные номера сотрудников

Возможность распределять звонки по менеджерам так, как удобно: всем сотрудникам сразу, последовательно или равномерно. Сотрудники с разъездным характером работы смогут принимать звонки непосредственно на свои мобильные, сотрудники «на местах» еще и на стационарные телефоны.

## Виртуальная АТС на страже вашего бизнеса Дополнительные возможности

Голосовое приветствие - голосовое приветствие вместо гудков позволит солидно и эффектно выглядеть на фоне конкурентов, сообщить клиенту важную информацию о работе в выходные/праздничные дни или анонсировать уникальные предложения;

Пропущенные звонки – каждый пропущенный звонок регистрируются в системе и если сотрудник пропустил звонок, это всегда можно исправить, связавшись с клиентом. В разделе «История» можно ознакомиться со статистикой пропущенных вызовов по сотрудникам и компании в целом.

Запись разговоров – все звонки «прошедшие» через систему записываются и доступны для скачивания. Срок хранения записей 1 год.

Уведомление о графике работы – поможет сориентировать клиента о часах работы компании в нерабочее время.

SMS визитка – контактная информация или извинения будут направлены клиенту при первом обращении или пропущенном звонке;

Перевод вызова – удобная функция по переводу звонка от одного специалиста другому по короткому номеру;

# Личный Кабинет услуги

#### Как управлять Виртуальной АТС

Управление и настройка сценариев обработки звонков от ваших клиентов осуществляется в простом и интуитивно понятном Личном кабинете услуги Виртуальная АТС.

Доступ к Личному кабинету возможен из любой точки земного шара

Потребуются:

- Доступ к сети интернет
- ✔ Логин и пароль (создается в момент активации услуги).

![](_page_11_Picture_7.jpeg)

# Интеграция с **CRM**

#### Легко и просто

Интеграция с CRM системой поможет контролировать бизнес-процессы и поддерживать лояльность клиентов.

- 1. При входящем звонке отображается карточка клиента.
- 2. Возможность просмотра истории взаимодействия с клиентом за любой период.
- 3. Перевод звонка на ответственного менеджера.

![](_page_12_Figure_6.jpeg)

# Преимущества ВАТС от МегаФон лучше конкурентов!

- 1. Полноценная интеграция мобильной связи в инфраструктуру офисной телефонии (мобильная связь, настольные телефоны, а так же softфоны).
- 2. Уникальные функциональные возможности: SMS визитка, заказ обратного звонка с сайта, информативная статистика
- 3. Прямые интеграции с большим количеством CRM и Call Tracking системами
- 4. Представлены во всех регионах Российской федерации: офисы и менеджеры.
- 5. Собственная номерная ёмкость телефонной сети общего пользования (городские номера) в 69 городах РФ и номера 8-800 (обычные и «красивые»).
- 6. Выделенная группа поддержки клиентов услуги Виртуальная АТС окажет помощь в настройках по телефону или электронной почте.

# СВЯЗЬ С КЛИЕНТАМИ

![](_page_14_Picture_1.jpeg)

# УСЛУГА «8-800»

Бесплатный вызов

![](_page_15_Picture_2.jpeg)

# **Чего хотят клиенты?**

![](_page_16_Picture_1.jpeg)

![](_page_16_Picture_2.jpeg)

c

Быстро оформить заказ или решить проблему и сделать это в любое время дня и ночи

Быстро найти номер телефона на сайте компании и оперативно связаться с сотрудником Кемпрании лишние деньги

и при этом никуда не идти

# **Чего хочет бизнес?**

![](_page_17_Picture_1.jpeg)

![](_page_17_Picture_2.jpeg)

Привлечь больше клиентов

за счет бесплатности звонка для звонящего из любой точки страны

![](_page_17_Picture_5.jpeg)

Выглядеть солидно и вызывать доверие.

Когда с компанией сталкиваются впервые, как правило, судят по мелочам: контактный номер,

![](_page_17_Picture_8.jpeg)

сай бър ФИ бентам было удобно связаться с компанией,

уточнить интересующую информацию и оперативно решить вопросы

### **Желания клиентов и компании можно совместить**

![](_page_18_Figure_1.jpeg)

#### **Возможности услуги**

![](_page_19_Picture_1.jpeg)

Красивый номер формата 8 800 222 XXXX 8 800 444 XXXX 8 800 550 XXXX

 $\Box$   $\Box$ 

Дополнительный короткий номер ХХХХ легко запомнить и быстро набрать с мобильного телефона

Номер не привязан к местоположению, можно настроить маршрутизацию звонков на любой офис

![](_page_19_Picture_6.jpeg)

Единый номер для клиентов из любой точки России, удобно размещать на сайте и в рекламных материалах

<u>nNN</u>

Статистика по звонкам для определения эффективности работы менеджеров и загрузки телефонных линий

Легкая и простая настройка переадресации вызов, поступающих на номер 8 800

# **Как работает**

![](_page_20_Figure_1.jpeg)

### **Возможности переадресации**

![](_page_21_Picture_1.jpeg)

Вызовы переадресовываются в зависимости от региона, из которого поступил звонок

![](_page_21_Picture_3.jpeg)

Если сотрудник не ответит на входящий звонок, вызов будет переадресован другому сотруднику

![](_page_21_Picture_5.jpeg)

#### «Черные списки»

Вы формируете перечень номеров, которые не смогут позвонить на ваш номер 8 800

# По времени суток, дням недели

Вы можете настроить переадресацию так, чтобы, например, все вызовы в рабочее время поступали сотрудникам офиса, а в нерабочее время — на автоответчик

![](_page_21_Picture_11.jpeg)

По счетчику (лимит на входящие вызовы)

Вы можете ограничить количество вызовов, которые готовы обработать, это позволяет гарантировать уровень затрат

# **Дополнительный короткий номер**

![](_page_22_Picture_1.jpeg)

![](_page_22_Picture_2.jpeg)

На этот номер могут позвонить мобильные абоненты МегаФона всей РФ

![](_page_22_Picture_4.jpeg)

Звонки на короткий номер бесплатные

![](_page_22_Picture_6.jpeg)

Короткий номер может быть похож на номер 8 800

Например, ваши контактные телефоны: 8 800 550 0555 - с любого телефона 0555 - с мобильного телефона МегаФона

![](_page_22_Picture_9.jpeg)

Размещайте короткий номер на баннерах и билбордах, в ТВ-рекламе и на радио, в качестве контактов клиентской службы

Например: номер 900 Сбербанк номер 0530 Росгосстрах

# **Услуга «8 800» ─ это**

![](_page_23_Picture_1.jpeg)

Хорошо, когда c компанией легко связаться

 $\mathbf{C}$ Справочная служба

Горячая линия

![](_page_23_Picture_6.jpeg)

Техническая поддержка

Прием заказов

![](_page_23_Picture_9.jpeg)

# **Как подключить услугу «8 800»**

![](_page_24_Figure_1.jpeg)

# **Как управлять услугой «8 800»**

В Личном кабинете управления услугой «8 800» вы сможете управлять всем функционалом услуги

![](_page_25_Picture_2.jpeg)

Следить за нагрузкой на отделы

![](_page_25_Figure_4.jpeg)

Просматривать последние звонки

![](_page_25_Figure_6.jpeg)

Настраивать переадресацию входящих звонков

![](_page_25_Picture_8.jpeg)

Изменять категории вызовов

Просматривать

статистику

![](_page_25_Figure_12.jpeg)

Вносить номера в «черный список» и т.д.

# СОМНЕВАЕТЕСЬ? ПРОСТО ПОПРОБУЙТЕ!

![](_page_26_Picture_1.jpeg)

![](_page_27_Picture_0.jpeg)

МегаФон.Таргет Сервис таргетированной SMS-рекламы

# Как вы работаете с рекламой?

![](_page_28_Picture_1.jpeg)

Думаете как привлечь новых клиентов, имея небольшой рекламный бюджет?

![](_page_28_Picture_3.jpeg)

Хотите организовать повторные продажи по базе своих действующих клиентов?

![](_page_28_Picture_5.jpeg)

Используете только те рекламные инструменты, эффективность которых легко измерить?

![](_page_28_Picture_7.jpeg)

![](_page_28_Picture_8.jpeg)

#### Новое слово в таргетированной рекламе **SMS-**реклама тоже стала **«**умной»

МегаФон.Таргет — это возможность быстро и без капитальных затрат провести SMS/MMS рассылку по базе абонентов МегаФона или по вашей базе клиентов

![](_page_29_Picture_2.jpeg)

Широкие возможности отбора аудитории включая анализ местоположения и интересов человека

![](_page_29_Picture_4.jpeg)

Адресные рекламные сообщения и, соответственно, высокая эффективность

![](_page_29_Picture_6.jpeg)

Удобный личный кабинет услуги доступный через веб-браузер

![](_page_29_Picture_8.jpeg)

Инструменты оценки эффективности доступны в личном кабинете услуги

## Два основных способа работы с услугой Работа с базой абонентов МегаФона или со своей базой клиентов

![](_page_30_Figure_1.jpeg)

![](_page_30_Picture_2.jpeg)

Личный кабинет услуги и простав клиентов продажи

![](_page_30_Figure_4.jpeg)

![](_page_30_Figure_5.jpeg)

# **Привлекайте новых клиентов Северов 2** 2

- Опишите потенциального клиента с помощью наших параметров отбора аудитории
- Мы обладаем полной и точной информацией о наших абонентах
- Вы сможете привлечь внимание клиентов именно вашей целевой аудитории актуальными рекламными предложениями.

**Генерируйте повторные продажи**

клиентов

- Загрузите в личный кабинет свою базу клиентов
- Добавьте различные параметры: день рождения, дату покупки и т.д.
- Оперативно информируйте клиентов о спец предложениях, поздравляйте их с памятными датами и увеличивайте повторные продажи

![](_page_30_Figure_15.jpeg)

# 11 параметров отбора целевой аудитории Для самой точной **SMS**-рекламы

#### **Соц-дем параметры Геопозиция Сферы интересов География**

 $O$   $O$  Пол

Мужчины/женщины

Возраст Можно выбрать определенный возрастной промежуток

Средний счет за месяц

Затраты на услуги связи – достаточно точный индикатор общего уровня доходов человека

Геопозиция: текущее посещение Выберите территорию на карте города – попадая в неё, абоненты будут сразу получать ваше сообщение.

Интересы в интернете dd Для выбора доступен список из 74 категорий интересов, Спорт, Авто, Бизнес и т.д.

![](_page_31_Picture_12.jpeg)

Посещенные сайты Укажите один или несколько конкретных интернет-сайтов. СМС получат абоненты, посещавшие эти сайты со своего смартфона в указанный период.

Операционная система телефона IOS, Android, Windows Phone

Регион регистрации Ограничит рассылку конкретным регионом, если не выбраны конкретные геозоны на карте

Роуминг Выберите абонентов, пребывавших в роуминге в указанное время

#### Геопозиция:

регулярное посещение Выберите территорию на карте города – ваше сообщение получат абоненты, регулярно посещающие эту зону (те, кто живет или работает поблизости)

## Аналитика и оценка эффективности Доступные в Личном Кабинете услуги

![](_page_32_Picture_1.jpeg)

![](_page_32_Picture_2.jpeg)

#### **Промо-коды**

Используйте генератор промо-кодов: потенциальные клиенты смогут воспользоваться специальными условиями, а вы – оценить число заказов, полученных в результате рассылки

**WWW** 

#### **Редиректные ссылки**

Разместите в рекламном сообщении ссылку на страницу вашего предложения и оцените число переходов

## Личный Кабинет услуги Для удобного и быстрого управления рассылками

![](_page_33_Figure_1.jpeg)

# Кому будет полезна услуга?

«МегаФон.Таргет» разработан специально для компаний малого и среднего бизнеса

![](_page_34_Picture_2.jpeg)

#### Розничная торговля

супермаркеты, кафе/бары/рестораны, аптеки, магазины косметики, книг, товаров для дома

![](_page_34_Picture_5.jpeg)

#### Сфера услуг салоны красоты, парикмахерские, спортивные клубы, автосервисы, ремонт обуви/техники…

![](_page_34_Picture_7.jpeg)

Интернет-магазины любые онлайн-магазины с доставкой товаров, магазины доставки еды

![](_page_34_Picture_9.jpeg)

![](_page_34_Picture_10.jpeg)

## Примеры использования Ситуация №1: кафе-ресторан в деловом районе

Задача: увеличить посещаемость в обеденное время

Рассылка с параметрами аудитории:

- Возраст: от 23 до 60 лет
- Онлайн геотаргетинг: выбрать тех, кто находится сейчас в радиусе 1км от ресторана
- Время запуска рассылки: обеденное время, с 12.00 до 16.00

Инструменты оценки эффективности Спец. предложение по бизнес-ланчу, доступное по персональному промо-коду из сообщения

![](_page_35_Figure_7.jpeg)

#### Примеры использования Ситуация №2: онлайн-магазин по доставке еды

Задача: проинформировать людей, проживающих в зоне доставки, о специальном предложении при заказе через сайт

Рассылка с параметрами аудитории:

- Затраты на связь: средние и выше среднего
- Офлайн геотаргетинг: выбрать тех, кто регулярно бывает в зоне доставки (не реже 4 раз в неделю)
- Операционная система телефона: только пользователи смартфонов

Инструменты оценки эффективности Уникальная редиректная ссылка на страницу сайта, со счетчиком переходов пользователей с данной рассылки

![](_page_36_Picture_7.jpeg)

## Примеры использования Ситуация №3: автосервис в жилом районе

Задача: проинформировать клиентов о 35% скидке на шиномонтаж при использовании полноценной мойки

Рассылка с параметрами аудитории:

- Пол: мужчины
- Возраст: 25 44 года
- Затраты на связь: выше среднего
- Офлайн геотаргетинг: выбрать тех, кто регулярно бывает в радиусе 5км от автосервиса (не реже 4 раз в неделю)

Инструменты оценки эффективности Уникальная редиректная ссылка на страницу сайта, со счетчиком переходов пользователей с данной рассылки

![](_page_37_Picture_8.jpeg)

# Как подключить услугу

Есть 2 способа подключения и настройки услуги «МегаФон.Таргет»

![](_page_38_Picture_2.jpeg)

Подключите услугу самостоятельно через «Личный кабинет»

![](_page_38_Picture_45.jpeg)

Или посетите ближайший офис по обслуживанию корпоративных клиентов и заполните заявку на подключение услуги

# КОНТРОЛЬ КАДРОВ

Услуга для мониторинга персонала

![](_page_39_Picture_2.jpeg)

![](_page_39_Picture_3.jpeg)

# **Как работает**

![](_page_40_Figure_1.jpeg)

Сигнал от мобильного телефона или абонентского терминала отправляется на базовую станцию

Оттуда информация передается через интернет на платформу услуги

В интерфейсе услуги вы контролируете перемещение своих сотрудников

![](_page_40_Picture_5.jpeg)

# «**Контроль кадров**» **необходим в разных сферах**

![](_page_41_Figure_1.jpeg)

Сервисные компании Логистика Строительство

# **Возможности и преимущества** «**Контроля кадров**»

![](_page_42_Picture_1.jpeg)

Контроль местонахождения

![](_page_42_Picture_3.jpeg)

Просмотр истории перемещений

![](_page_42_Picture_5.jpeg)

Спутниковое позиционирование

![](_page_42_Picture_7.jpeg)

Контроль рабочего графика

![](_page_42_Picture_9.jpeg)

SMS и e-mail отчёты

![](_page_42_Picture_11.jpeg)

Возможность интеграции по API

![](_page_42_Picture_13.jpeg)

Отправка SMS сотрудникам

![](_page_42_Picture_15.jpeg)

Мониторинг абонентов другого оператора

![](_page_42_Picture_17.jpeg)

Обновлённый веб-интерфейс

![](_page_43_Picture_0.jpeg)

![](_page_43_Picture_1.jpeg)

![](_page_43_Picture_2.jpeg)